# **Work on the Common Verification Package for the evaluation of ensemble forecasts**

**RC LACE stay report 1. - 30. 11. 2006 ZAMG, Vienna**

Richard Mladek Czech Hydrometeorological Institute

Supervised by Yong Wang, Alexander Kann

# **1. Preface**

The work on the common verification package (CVP) for evaluation of ensemble

forecasts has been started by Edit Hagel in summer 2006 during the LACE stay in Vienna. The originaly Hungarian scripts and programs were adopted and modified to match the requirements (see Edit Hagel's report). The verification package is based on fortran 90, shell scripts and gnuplot graphic software.

The work described here is a direct continuation of the CVP development. The final aim is to have simple to use and portable on unix/linux platforms verification system for ensemble forecasts.

The report is organised as follows:

- 1. Preface
- 2. List of the new modifications in CVP
	- 2.1Modifications in fortran code
	- 2.2 Modifications in shell scripts
- 3. Proposal for next development
- 4. Final notes
- 5. Examples of the new outputs of CVP

Only the most important new features are mentioned in the report. See please updated manual for full description of CVP.

## **2. List of the new modifications in CVP**

## **2.1 Modifications in fortran code**

## ● **wind speed computation**

If the wind speed calculation is asked for and u, v components are to disposal the wind speed is computed. The new variable is added as  $(NVAR+1)$ th item in the arrrays used for verification computations, where nvar is a number of all asked parameters. The number 250 is used as an internal identification code for wind speed.

new variables:

&RECORD\_02 WINDSPEED CODE  $= 250$ 

## ● **anomaly scores computation**

Very often is better to compute the threshold based scores not for the same threshold value over the whole 3-D space but to use different threshold values related to for example climatic averages in given point. E.g. for the temperature we are not computing the scores for the events where  $T(x,y,z,t) > 30$  Celsius but  $T > (30 +$  $T_{\text{avg}}(x,y,z,t)$  Celsius). As the climatic values has been used the monthly averages extracted from ERA 40 database. To be able to compute such climatic anomaly scores for any parameter some parts of the code had to be refined and done in more general way.

updated variables:

&RECORD\_05 NUMTHRESHOLD(NVAR, 2) THRESHOLD(MAX\_THR, NVAR, 2)

 $\Rightarrow$  NUMTHRESHOLD(NVAR, 1). Number of thresholds for each parameter  $\Rightarrow$  NUMTHRESHOLD(NVAR, 2) ... 1/0 Use climatic mean for given variable? (It means logical switch for computation of climatic anomaly based score or not.)

=> THRESHOLD(1:NUMTHRESHOLD(NVAR, 1), NVAR, 1)

.. list of thresholds for NVAR th parameter

=> THRESHOLD(1:NUMTHRESHOLD(NVAR, 1), NVAR, 2)

..  $1/-1$  Bigger/lower then the asked threshold for NVAR<sup>th</sup> parameter? (E.g. for T and threshold 0 Celsius we can compute the scores for both cases: when T in given point and time is lower or higher than 0 Celsius)

## ● **Brier skill score computation**

The skill scores are useful to find out if the model performs better than the chosen reference. In our case we are using the type of persistence (analysed state at the starting time of forecast) as a reference. If daily climatology is available it is simple to add it as an another reference possibility. At the moment it is not possible to extract the daily climatic values from ERA 40 database so only monthly values could be used instead of them.

new variable:

&RECORD\_04  $LCALCBSANA = T.F.$ 

 $\Rightarrow$  LCALCBSANA = .T. ... Brier score for analysis at +00th is computed. Then Brier skill score can be easily computed with analysis at +00hh as a reference  $(BSS = 1 - (BS/BS<sub>ana</sub>))$ 

## ● **input fields control**

To be sure that all asked fields are avaiable new logical array is created and checked after every reading of asked input field

new variable:

LINP (NLEV, NVAR)  $\ldots$  TRUE./.FALSE. if the field for NVAR<sup>th</sup> parameter, given vertical level and time range is available or not

#### ● **others**

new variable:

&RECORD\_01 LCLIM

## LECMWF

 $\Rightarrow$  LCLIM .. Read climatological input data? Must be .TRUE. if anomaly coeficients will be computed

=> LECMWF .. Analyses from ECMWF (rescaling of relative humidity is neccessary)?

&RECORD\_02 PARAMETER\_DESCR CODE\_PARAMETER\_CLIM

 $\Rightarrow$  PARAMETER DESCR ... array: possible values 'G', 'T', 'U', 'V', 'RR' (what parameters are in input files CODE\_PARAMETER\_ANA, CODE\_PARAMETER\_FOR)

 $\Rightarrow$  CODE PARAMETER CLIM = array, list of ID identification codes for the parameters in climatic files (must be in the same order as ID in CODE\_PARAMETER\_ANA, CODE\_PARAMETER\_FOR)

## **2.2 Modifications in shell scipts**

Both main shell scripts RunVerification.job and RunPlotScores.job were rearranged and updated.

#### **RunVerification.job**

The script was divided into the two parts which are activated by the logical switches lsco and lproc. In the first part the basic computations are done for every day, score and experiment. Starting from those daily files (for every score/experiment) the final scores averaged over the asked time period can be computed in the second part of the script. Unix tools awk, grep and sort are used to process the daily files. At the end one final file with all scores for all variables and experiments is produced as the input for graphics or database storage.

#### **RunPlotScores.job**

The script calls individual plotting scripts and is divided into the more parts for different kinds of plots which are activated by the logical switches (see below). GNUPLOT freeware is used for the graphics. The script is prepared for automatised plotting of the results and is easily manageabled. Setup is similar to the setup used in the script RunVerification.job

#### **lind switch**

The plots can be produced for every combination of input parameters (experiments, variables, levels, timesteps, thresholds). The list of available plotting scripts: Plot\_BIAS\_RMSE\_SPREAD.scr Plot Outliers.scr Plot\_Talagrand.scr Plot BrierScore.scr Plot\_BrierSkillScore.scr Plot\_Reliability.scr

## Plot\_ROC.scr

## **lmultithr switch**

Here the plotting scripts for multicurves plots (scores for all thresholds in one plot) are called:

Plot\_BrierScore.multiThr.scr Plot\_BrierSkillScore.multiThr.scr Plot\_Reliability. multiThr.scr Plot\_ROC.multiThr.scr

Similarly additional switches can be added for another multicurves plots in future (scores for all experiments or time ranges in one plot).

# **3. Proposals for next development**

## **verification at the surface**

There are still missing the verification for surface against synop observations. It means that reading of the input files with synop values, finding the closest corresponding model point should be implemented. Then an utilization of ready fortran routines for the score computation is straightforward.

## **number of ensemble members**

Until now the code is written for the ensembles with ten members only. To be able to use CVP for arbitrary number of the members generalisation of the code must be done.

The final data processing for longer period and more experiments which is now done in second part of the script RunVerification.job can be quite time demanding depending on the available computer power. It can be worth to consider rewriting of this part of job to fortran. This could speed up the work distinctively.

There is a need to find the source of daily climatological data for skill scores computation. They can be computed from ERA 40 database but not directely extract from it at the moment.

The verification package must be thoroughly tested on the real data with all possible combinations of input parameters.

## **4. Final notes (similar verification packages)**

As came out during recent first eps workshop in Vienna there exist similar verification packages on european level in various stages of complexity, usibility and interoperability. The most interesting mainly from the GLAMEPS point of view are the spanish operational eps verification scripts which can be easily implemented in ECMWF during "laboratory" GLAMEPS stage because they use metview for the plotting and are regularly used in INM. The problem can be in performance when huge past eps data would be verified because of known slowness of metview software. Also the metview is licensed product so it's not freely available to everybody.

New "platform independent" verification package has been reported by Michael Denhard from DWD. The score computations and visualizations should be done in Java with input files in NetCDF data format. This package will be prepared in the frame of PEPS project and should be freely available to its participants and enough general for using any ensemble system outputs. The main problem is that the work didn't start yet and Java application have also often performance problems on some platforms.

Another eps verification packages exist in ECMWF, COSMO and met.no. They are mostly very specific and not easily portable though. At least some ideas how to verify for example probabilistic precipitation forecast could be learnt and implemented in our CVP in future.

# **5. Examples of the new outputs of CVP**

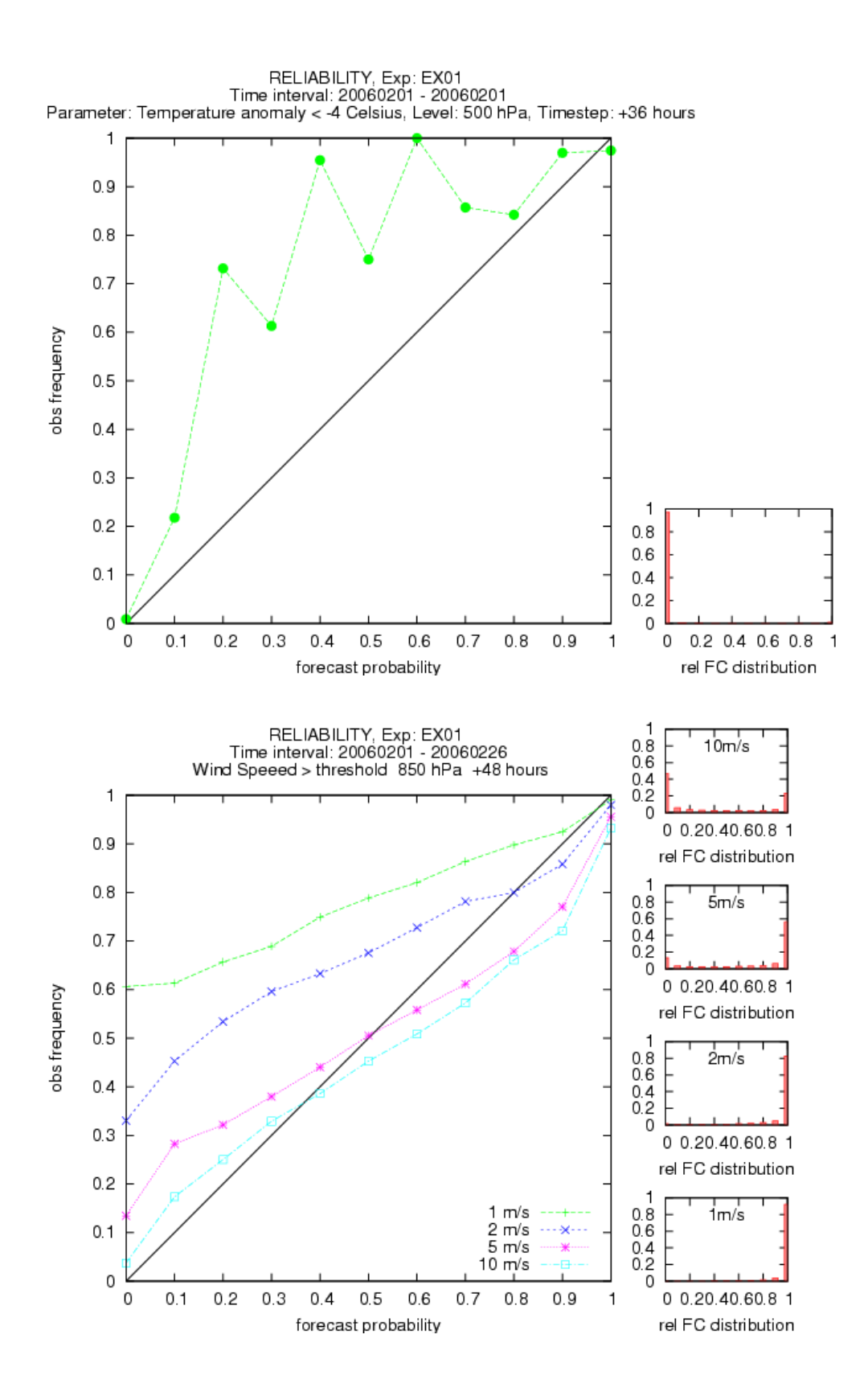

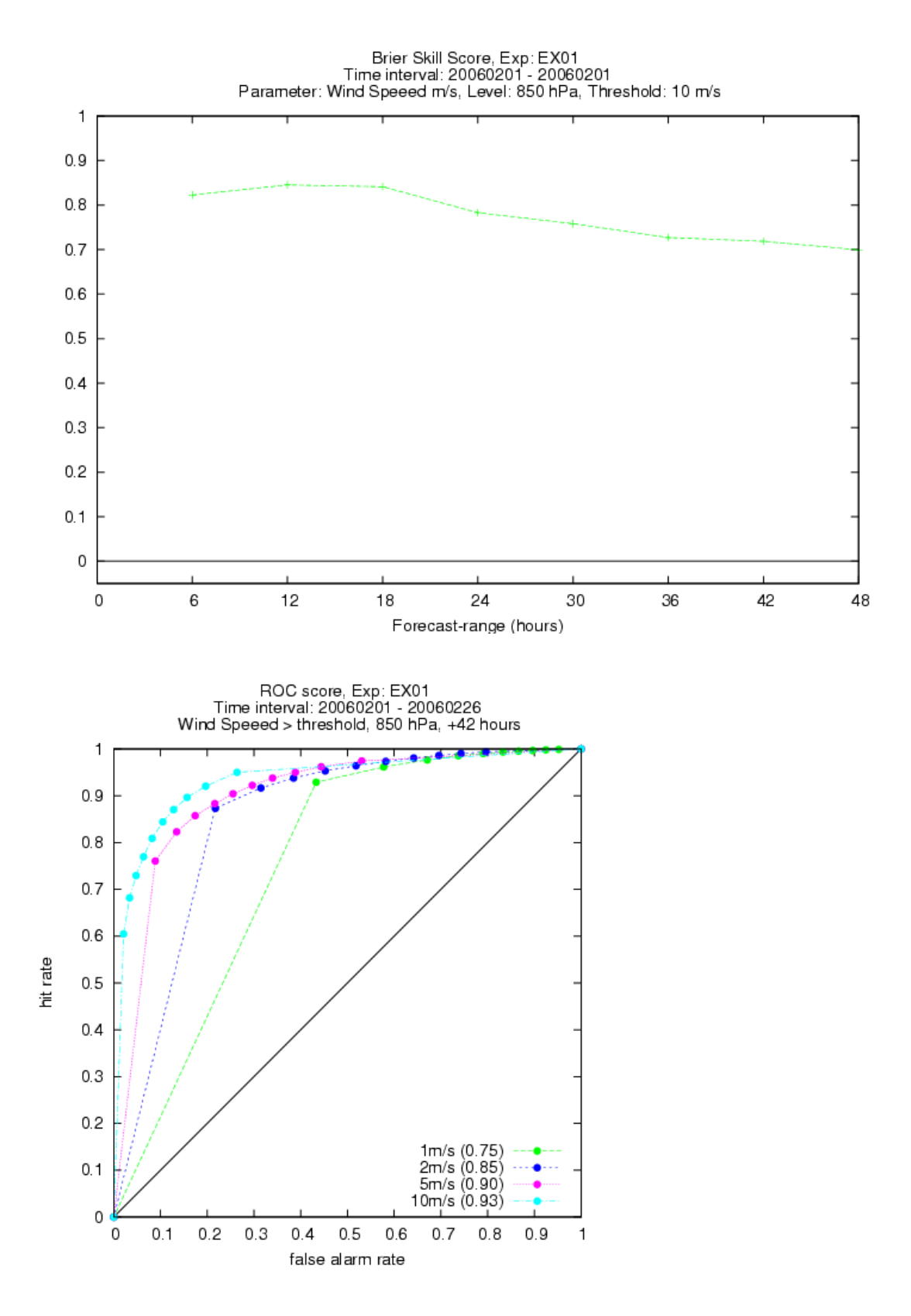